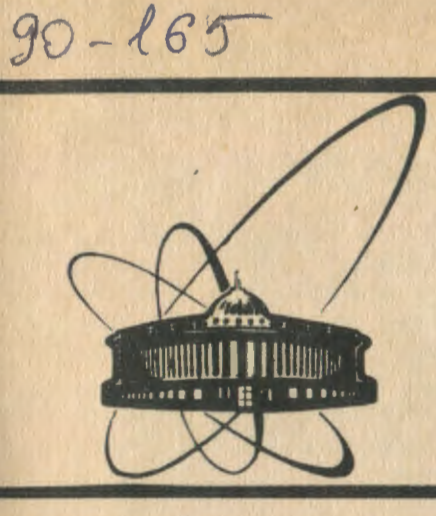

СООбЩЕНИЯ **Объединенного** *<u>UNCTUTVTA</u>* **ЯДЕРНЫХ ИССЛЕДОВАНИЙ** дубна

K 174

 $9 - 90 - 165$ 

А.В.Калмыков, М.Н.Борисова

ПРОГРАММНЫЕ СРЕДСТВА ДЛЯ ОПРЕДЕЛЕНИЯ ПАРАМЕТРОВ СИСТЕМЫ СТАБИЛИЗАЦИИ ИСТОЧНИКОВ ПИТАНИЯ ЭЛЕКТРОННОЙ МОДЕЛИ ЦИКЛОТРОНА (ЭМКЦ)

1990

В данной работе описываются прикладные программы обслуживания системы стабилизации токов<sup>/1/</sup>. Программа WES определяет вес младшего значащего разряда канала "Задание тока"/1/. при этом учитываются все погрешности, вносимые элементами системы стабилизации тока. Дается описание программы GRAD, предназначенной для определения параметров температурных датчиков, установленных на управляемых источниках питания, Описана подпрограмма ZDT, которая является ядром программ "Задание-измерение тока".

## ОПРЕДЕЛЕНИЕ ВЕСА МЛАДШЕГО ЗНАЧАШЕГО РАЗРЯДА ЦАП В КАНАЛЕ "ЗАДАНИЕ ТОКА"

Определение значения младшего разряда ЦАП встретило некоторые затруднения из-за наличия погрешностей канала "Задание тока". Суммарная ошибка, возникающая в канале по мере прохож-<br>дения сигнала<sup>/2/</sup>, выражается формулой

$$
\delta S = 1/2U_{\text{M3P}} + E_{\text{CIB}} + k\Delta E_{\text{BX}} + f(E_{\text{BX}}/c^{\text{o}}),
$$

где ±1/2U<sub>м3P</sub> - ошибка квантования, равная 1/2 значения младшего значащего разряда /МЗР/;  $E_{\text{C,IB}}$ , - напряжение на нагрузке при отсутствии входного сигнала. Это напряжение образуется из Е<sub>см</sub> олерационного усилителя и падения напряжения на транзисторах усилителя мощности; k∆E<sub>BX</sub> - погрешность коэффициента передачи канала;  $f(E_{Bx}/^0c)$  - ошибка из-за влияния температуры на элементы канала. К погрешностям, возникающим в канале, добавляется ошибка численных преобразований в ЭВМ. Для определения веса младшего разряда была написана программа WES, блоксхема которой приводится на рис.1. Предварительно значение веса находилось по формуле

$$
W = (U_{\text{MAKC.}} - E_{\text{CAB.}})/2^{n} - 1, \qquad \qquad /2/2
$$

где n - разрядность ЦАП, U<sub>макс</sub> - максимальное напряжение на нагрузке при задействовании всех разрядов ЦАП.

6 качестве исходных данных для программы WES с терминала задаются: номер канала, рабочий ток нагрузки и вес младшего

© Объединенный институт ядерных исследований Дубна, 1990

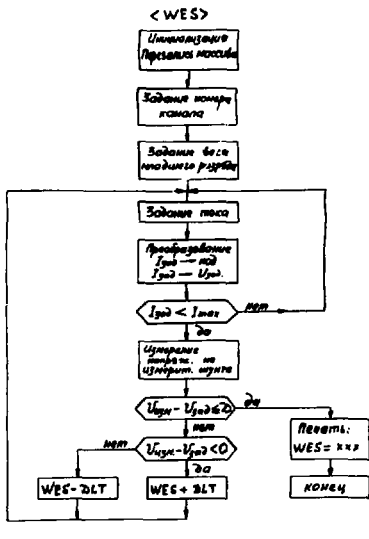

разряда, посчитанный по формуле /2/. По алгоритму минимизации  $D \geq |U_{3aH} - U_{H3M}|$ находится оптимальное значение МЗР для заданного рабочего тока нагрузки. Изменение значени я веса происходит с заданным шагом DLT.

В программу WES входят следующие подпрограммы: PRNT, CLM, PRVV, NA1, VVS, PZTK, ZDTW, B734A, M64, PRTA, PKK, ERX, ERWR, FKAM, PRD, PRDD, написанные на языке ассемблер. Они занимают 7,5 кбайт памяти ЭВМ "Электроника-60".

 $P$ ис.

## ОПРЕДЕЛЕНИЕ ПАРАМЕТРОВ ТЕМПЕРАТУРНЫХ **ЛАТЧИКОВ**

В качестве температурного датчика в системе стабилизации источников питания ЭМКЦ был использован (p-n)-переход полупроводника<sup>/1/</sup>. Конкретно был задействован переход база-эмиттер транвисторов КТ605, КТ904 и диод КД513, включенный в прямом направлении. Температурная чувствительность у этих датчиков составляет /1,5 $\pm$ 0,5/ мВ/град. Характеристика U<sub>ба</sub> = f(T<sup>o</sup>C) линейна с точностью до  $1^{\circ}$ С в большом диапазоне температур  $/0$ - $70/$ °С. Недостатком этих датчиков является большой разброс по напряжению. Дополнительный вклад в этот разброс вносят сопротивления ключей мультиплексора, через который датчики подключаются к системе измерения, Поэтому каждый датчик приходится градуировать индивидуально. Блок-схема градуировки приводится на рис.2. Одновременно снимается характеристика U<sub>60</sub> = =  $f(T^0C)$  с шестнадцати датчиков, установленных на нагревательном элементе вместе с эталонным датчиком. Через мультиплексор MAC-64 сигнал поступает в блок АМ, где находится измерительный мост и усилитель с коэффициентом усиления к = 10. Усиленный сигнал измеряется цифровым вольтметром В7-34А. С вольтмет-

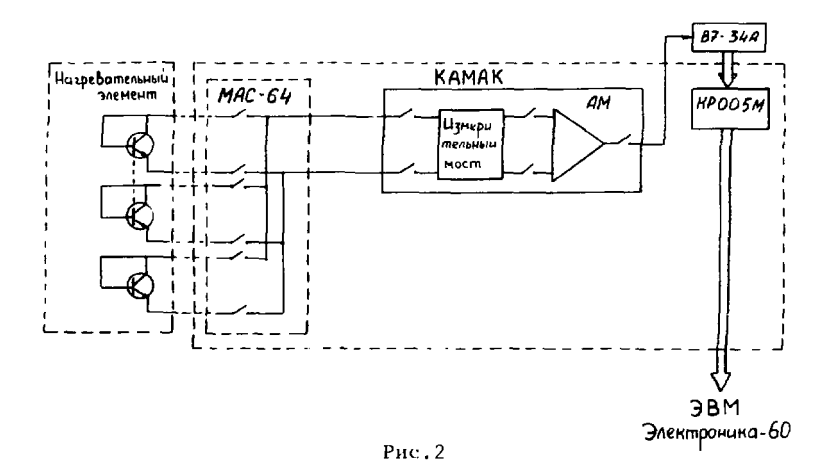

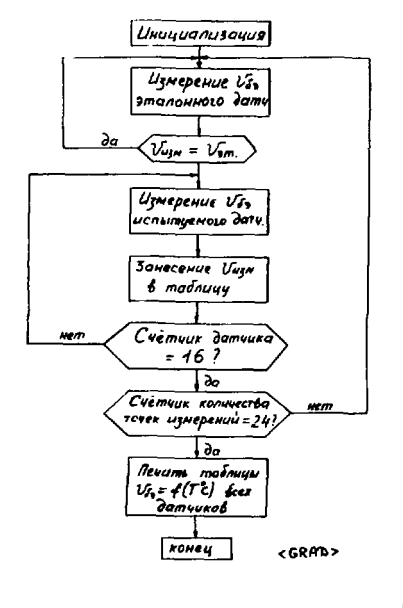

Рис. 3

ра преобразованный сигнал поступает в ЭВМ "Электроника-60" для дальнейшей обработки.

Предварительно был отградуирован эталонный датчик в диапазоне температур /24:70/°С с точностью ' 0.2°С.Шаг измерения 2°С. Программа GRAD предназначена для снятия зависимости U<sub>ба</sub> = = f(T°C) температурных датчиков. Блок-схема программы привелена на рис.3.

Работа программы начинается с непрерывного измерения напряжения на эталонном датчике, до тех пор пока оно не достигнет величины, соответствующей температуре первой точки измерения. В данном случае 24°С. После этого сразу же осуществляется измерение напряжения на всех 16 исследуемых датчиках. Затем программа возвращается опять на поиск следующей точки измерения. Температурная характеристика

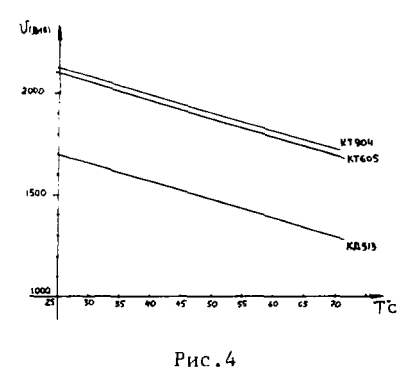

датчиков снимается в 24 точках в диапазоне /24:70/°С. с шагом 2°С. В результате получена таблица для каждого датчика. На рис.4 приводятся графики, построенные по этим таблицам, для каждого типа датчиков. Полученные характеристики линейны во всем лиапазоне рабочих температур /24÷70/°С с точностью до 1°С. Таким образом, было отградуировано 48 температурных датчиков.

Программа GRAD содержит подпрограммы: B734, PRTA.

÷

PRD, PRDD, M64, CLM, PTTD, ITM, PRNT, OF, FRX, ERWR, NOMK, FKAM, написанные на языке ассемблер, и занимает 9 кбайт памяти.

## ОПИСАНИЕ ПРОГРАММЫ ZDT

Прохождение информационных потоков в системе стабилизации приводится на рис.5. Ток I<sub>яал,</sub> преобразуется в напряжение  $U_{3AB}$  =  $I_{3AB}$ .  $R_{III}$ , далее в код для управления источниками питания, нагрузкой которых являются обмотки магнитной системы ЭМКЦ. С измерительных шунтов, установленных в цепи катушек, подается напряжение в цифровой вольтметр В7-34А. Здесь происходит преобразование напряжения в двоично-десятичный код с точностью 10-5. Код через мультиплексор МАС-64 поступает в ЭВМ "Электроника-60", где происходит последующая обработка информации.

Ядром программ, обрабатывающих эту информацию, является подпрограмма ZDT, блок-схема которой приводится на рис.6.

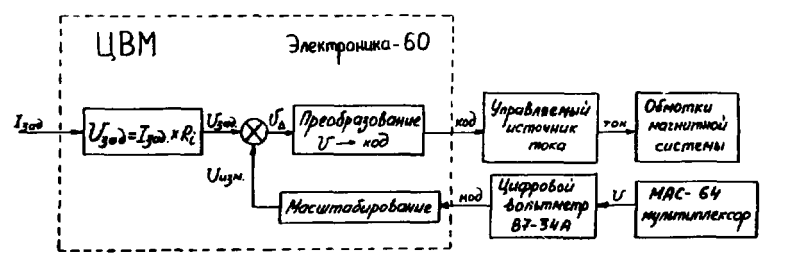

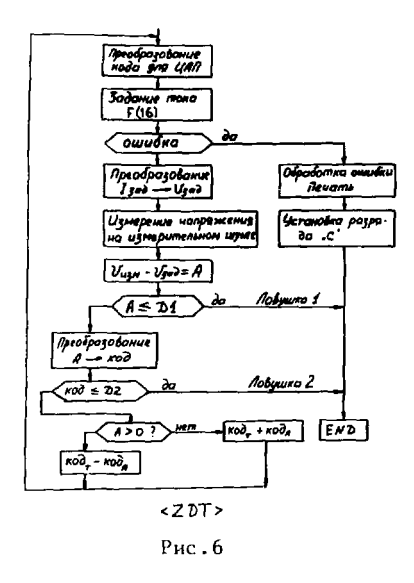

По команде F (16) задается ток в обмотке. Здесь же происходит анализ ошибки, которая может возникнуть при передаче информации из ЭВМ в КАМАК. Измерение напряжения с шунта и предварительная обработка данных осуществляется подпрограммами: М64. В734А. PRD, PRDD, Результат измерения сравнивается с рассчитанным  $U_{221}$ . Если A=[ $U_{H2M}$ ]- $-U_{2a\pi}$ ,  $\leq D1$ , To ocymectensется переход к заданию тока в следующей обмотке магнитной системы. Если А вышла из заданного диапазона D1, то подпрограмма PZTK преобразует А в кол. который. в свою очередь, проверяется на попадание в диапазон кодов D2. Если КОДА не окажется в диапазоне

 $D2$ , то анализируется знак А. При А  $>$  0 КОД<sub>т</sub> - КОД<sub>А</sub>, при А < 0  $K0A<sub>T</sub>$  +  $K0A<sub>A</sub>$ , после чего управление передается на начало программы. Процесс задания и измерения тока повторяется, но уже с измененными входными данными. Таким образом, осуществляется за несколько итераций минимизация алгоритма A = | U<sub>изм</sub>  $U_{\alpha a n}$ ,  $| \le D$ .

Подпрограмма ZDT написана на языке ассемблер,

## **ЛИТЕРАТУРА**

- 1. Глазов А.А. и др. В сб.: Труды Х Всесоюзного совещания по ускорителям заряженных частиц. ОИЯИ, Д9-87-105, Дубна, 1987, T.1, c.103.
- 2. Гарет П. Аналоговые устройства для микропроцессоров и мини-ЭВМ. М.: Мир. 1981.
- 3. Фогельсон И.Б. Транзисторные термодатчики. М.: Советское радио, 1972.

Рукопись поступила в издательский отдел 6 марта 1990 года.